# OnDemand CA PPM 15.3: Financial Management 200

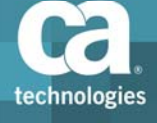

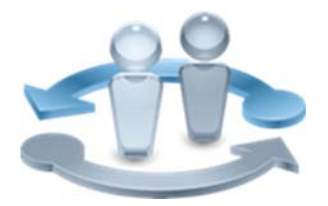

#### **PRODUCT RELEASE**

CA PPM 15.3

### Course Overview

In today's business world, it is crucial to ensure that all project‐related costs for time and materials are properly allocated to the appropriate department or other unit of your organization. The functionality of CA Project & Portfolio Manager 15.3 (CA PPM) provides the tools necessary to fully define your organizational breakdown structure (OBS) to help ensure that the allocation of project costs aligns with your specific divisions.

This course teaches how to use CA PPM to define your OBS and plan, allocate, and record project costs according to this defined structure. The creation of cost- and rate-related matrices; the establishment, approval, and adjustment of cost plans; and the posting of financial transactions are also demonstrated. This training is based on CA PPM classic interface.

#### **COURSE TYPE, LENGTH & CODE**

- ■Web-Based Training (WBT)
- ■Twelve (12) Hours
- Course Code: 33CLR25310

#### **PREREQUISITES**

Knowledge of project and investment management in CA PPM, equivalent to the following course:

CA PPM 15.3: Project and Investment Management 200

Twelve (12) Hours

Course Code: 33CLR25270

### What You Will Learn

- Create an OBS, which is the core element to the financial framework of your organization.
- Enable the financial properties for projects, investments, resources, and companies to help ensure that all labor, material, equipment, and expense costs are captured and allocated to investments so they can be reported, analyzed, and billed, if appropriate.
- Manage the financial cost matrix to help ensure that a standard cost can be applied to all transactions in the system based on a centralized cost table.
- Post and correct postings of financial transactions to help ensure that all financial attributes relating to a transaction are present and valid in the context of the specific transaction.
- Define and adjust cost plans to help forecast the anticipated cost for the project or investment.
- Define benefit plans to help outline the value you will receive as a result of the cost expended to help justify the requested project budget.

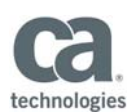

#### **WHO SHOULD ATTEND**

- Business Analysts
- Business End Users
- Business Team Members
- ■IT Services Managers
- ■Key Resources
- ■Key Stakeholders
- ■Process Managers
- ■Project Management Office
- ■Project Managers
- ■Project Sponsors

#### **RECOMMENDED NEXT COURSES**

CA PPM 15.3: Resource Management 200 Four (4) Hours Course Code: 33CLR25280

CA PPM 15.3: Portfolio Management 200 Eight (8) Hours

Course Code: 33CLR25300

### For Managers

In today's business world, it is crucial to ensure that all project‐related costs for time and materials are properly allocated to the appropriate department or other unit of your organization. The functionality of CA PPM provides the tools necessary to fully define your OBS to help ensure that the allocation of project costs aligns with your specific divisions.

This course shows your team how to use CA PPM to define your OBS and plan, allocate, and record project costs according to this defined structure. The creation of cost- and rate-related matrices; the establishment, approval, and adjustment of cost plans; and the posting of financial transactions are also demonstrated.

CA PPM classes can be credited toward Project Management Professional Development Units (PDUs) from the Project Management Institute® (PMI®).

### Course Agenda

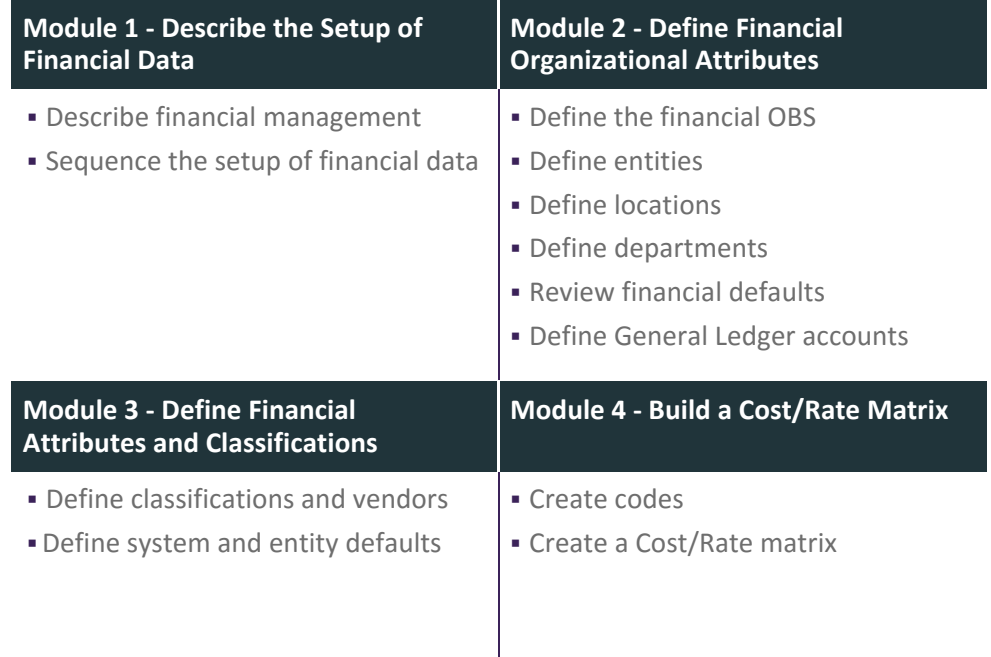

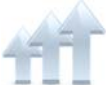

Visit **www.ca.com/education** to explore the many course offerings, training options, and education solutions available to meet your skill development needs, budget, and travel requirements.

Copyright © 2017 CA. All rights reserved. All trademarks, trade names, service marks and logos referenced herein belong to their respective companies.

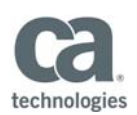

## Course Agenda

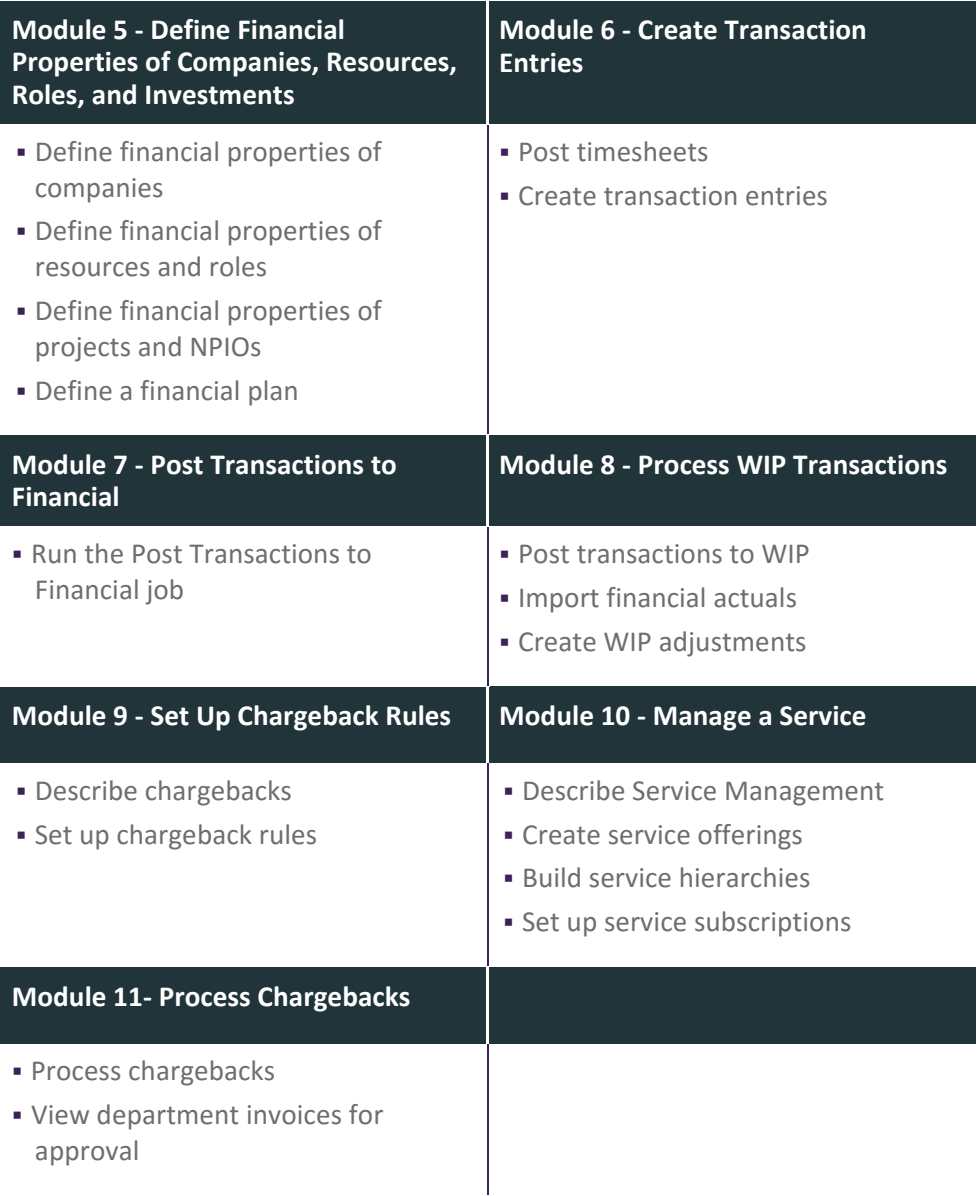

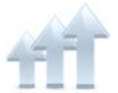

Visit **www.ca.com/education** to explore the many course offerings, training options, and education solutions available to meet your skill development needs, budget, and travel requirements.

Copyright © 2017 CA. All rights reserved. All trademarks, trade names, service marks and logos referenced herein belong to their respective companies.